### Announcements

### **• Reading**

- **Links of the Company** Last time : Chapter 8.1-8.5  $(8<sup>th</sup> Ed)$
- **Links of the Company** Today: 8.6-8.8, 9.1-9.4
- Midterm #1
	- **Links of the Company** Thursday
- Project #3
	- **Links of the Company** Is on the web

CMSC 412 – S17 (lect 12) $\overline{1}$ 

# Paging

- Divide physical memory into fixed sized chunks called pages
	- –typical pages are 512 bytes to a few megabytes
	- When a process is to be executed, load the pages that are actually used into memory
- Have a table to map virtual pages to physical pages
- Consider a 32 bit addresses
	- –4096 byte pages (12 bits for the page)
	- 20 bits for the page number

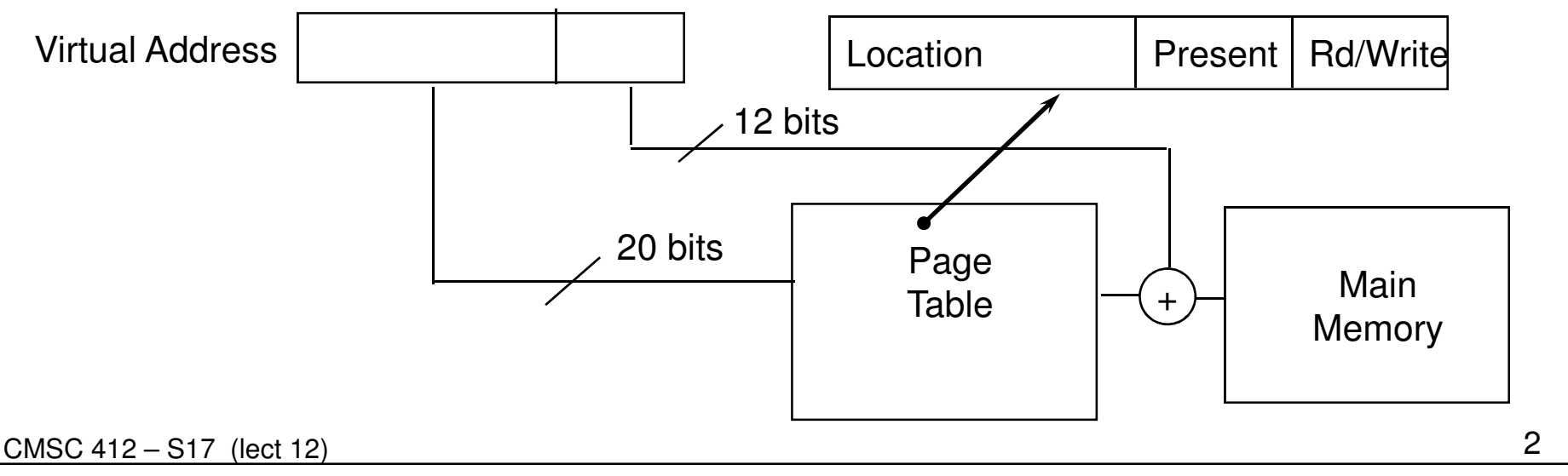

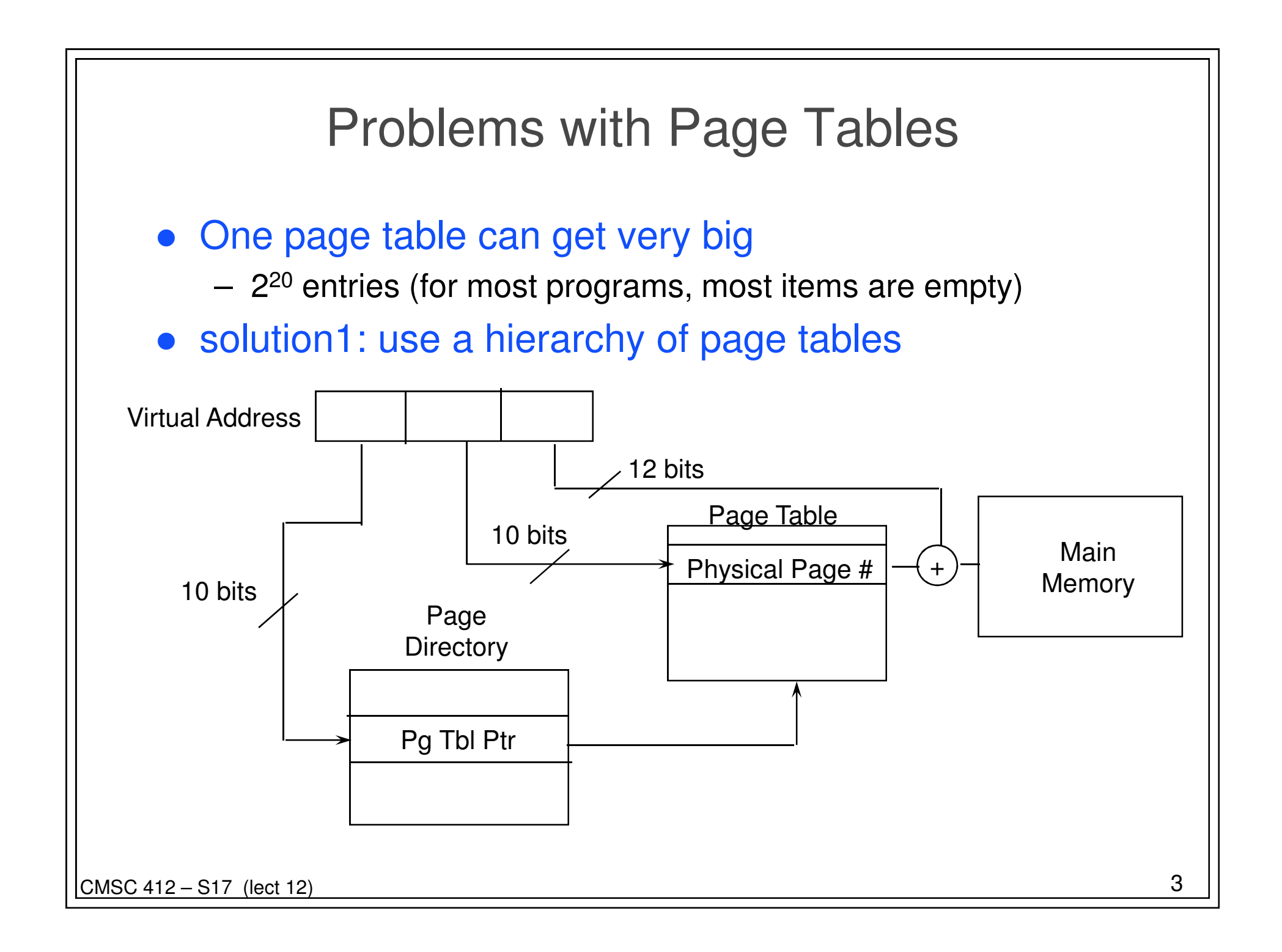

# Faster Mapping from Virtual to Physical Addresses

- need hardware to map between physical and virtual addresses
	- **Links of the Company** can require multiple memory references
	- –this can be slow
- answer: build a cache of these mappings
	- called a translation look-aside buffer (TLB)
	- associative table of virtual to physical mappings
	- typically 16- 64 entries

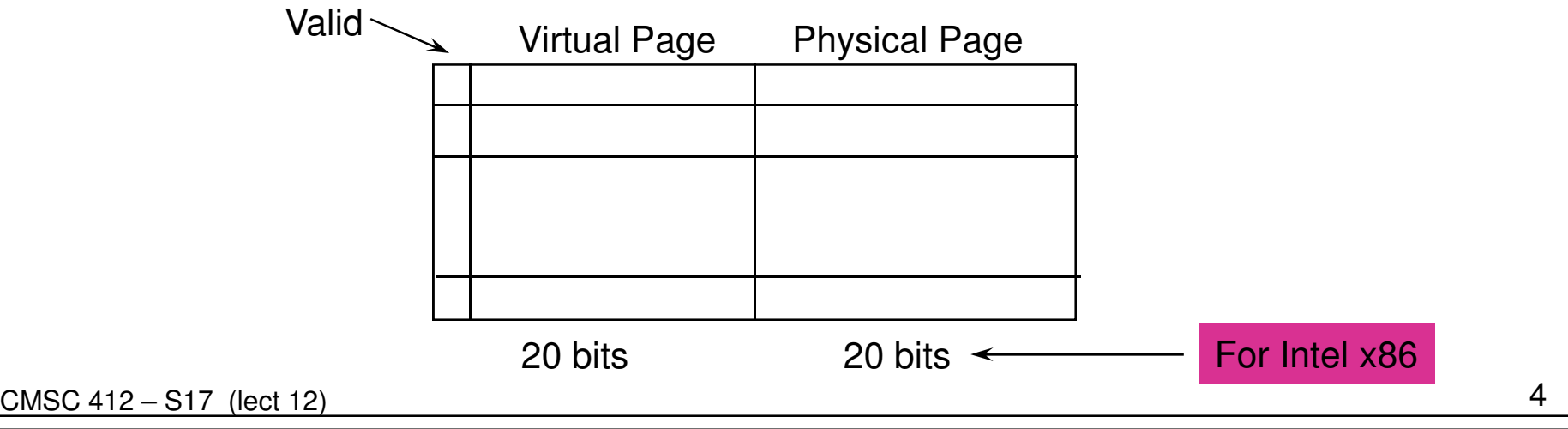

### Super Pages

### • TLB Entries

- **Links of the Company** Tend to be limited in number
- **Links of the Company** Can only refer to one page

#### • Idea

- –Create bigger pages
- –4MB instead of 4KB
- –One TLB entry covers more memory

# Sharing Memory

#### Pages can be shared

- several processes may share the same code or data
- several pages can be associated with the same page frame
- given read-only data, sharing is always safe
- when writes occur, decide if processes share data
	- operating systems often implement "copy on write" pages are shared until a process carries out a write
		- when a shared page is written, a new page frame isallocated
		- writing process owns the modified page
		- all other sharing processes own the original page
	- page could be shared
		- processes use semaphores or other means to coordinate access

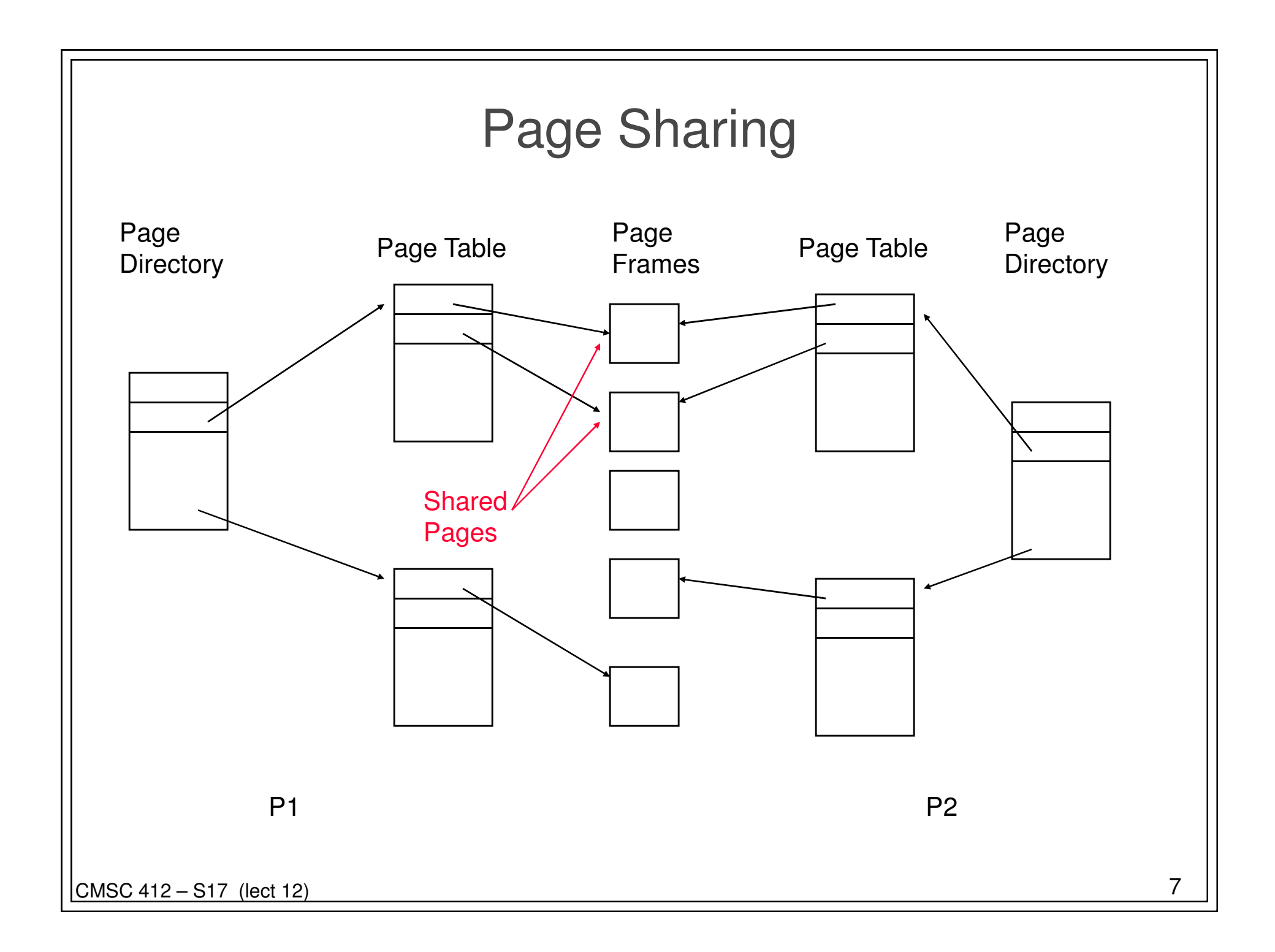

What Happens when a virtual address has no physical address?

- **•** called a *page fault* 
	- **Links of the Company** a trap into the operating system from the hardware
- caused by: the first use of a page
	- **Links of the Company** called demand paging
	- – the operating system allocates a physical page and the process continues
	- –read code from disk or init data page to zero
- caused by: a reference to an address that is not valid
	- –program is terminated with a "segmentation violation"
- caused by: a page that is currently on disk
	- – read page from disk and load it into a physical page, and continue the program
- causde by: a copy on write page

# OS Protection attributes (Win32)

- NOACCESS: attempts to read, write or execute will cause an access violation
- READONLY: attempts to write or execute memory in this region cause an access violation
- READWRITE: attempts to execute memory in this region cause an access violation
- EXECUTE: Attempts to read or write memory in this region cause an access violation
- EXECUTE\_READ: Attempts to write to memory in this region cause an access violation
- EXECUTE\_READ\_WRITE: Do anything to this page
- WRITE\_COPY: Attempts to write will cause the system to give a process its own copy of the page. Attempts to execute cause access violation
- EXECUTE\_WRITE\_COPY: Attempts to write will cause the system to give a process its own copy of a page. Can't cause an access violation

CMSC 412 – S17 (lect 12) $\overline{9}$ 

# Handling a page fault

- 1) Check if the reference is valid
	- **Links of the Company** if not, terminate the process
- 2) Find a page frame to allocate for the new process
	- **Links of the Company** for now we assume there is a free page frame.
- 3) Schedule a read operation to load the page from disk
	- **Links of the Company** we can run other processes while waiting for this to complete
- 4) Modify the page table entry to the page
- 5) Restart the faulting instruction
	- **Links of the Company**  hardware normally will abort the instruction so we just return from the trap to the correct location.

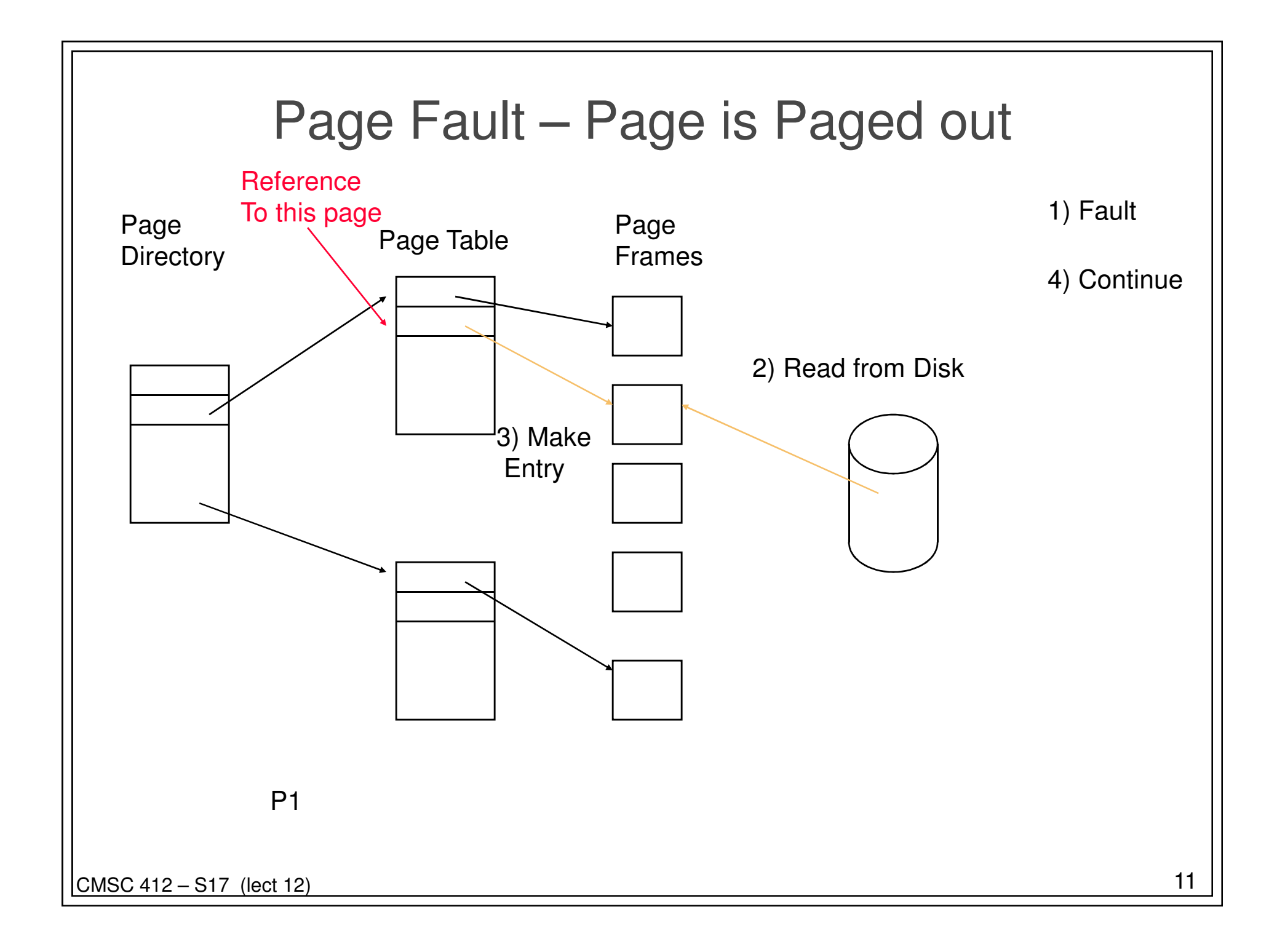